## Screen share android phone to pc

| I'm not robot | reCAPTCHA |
|---------------|-----------|
|               |           |
| Continue      |           |

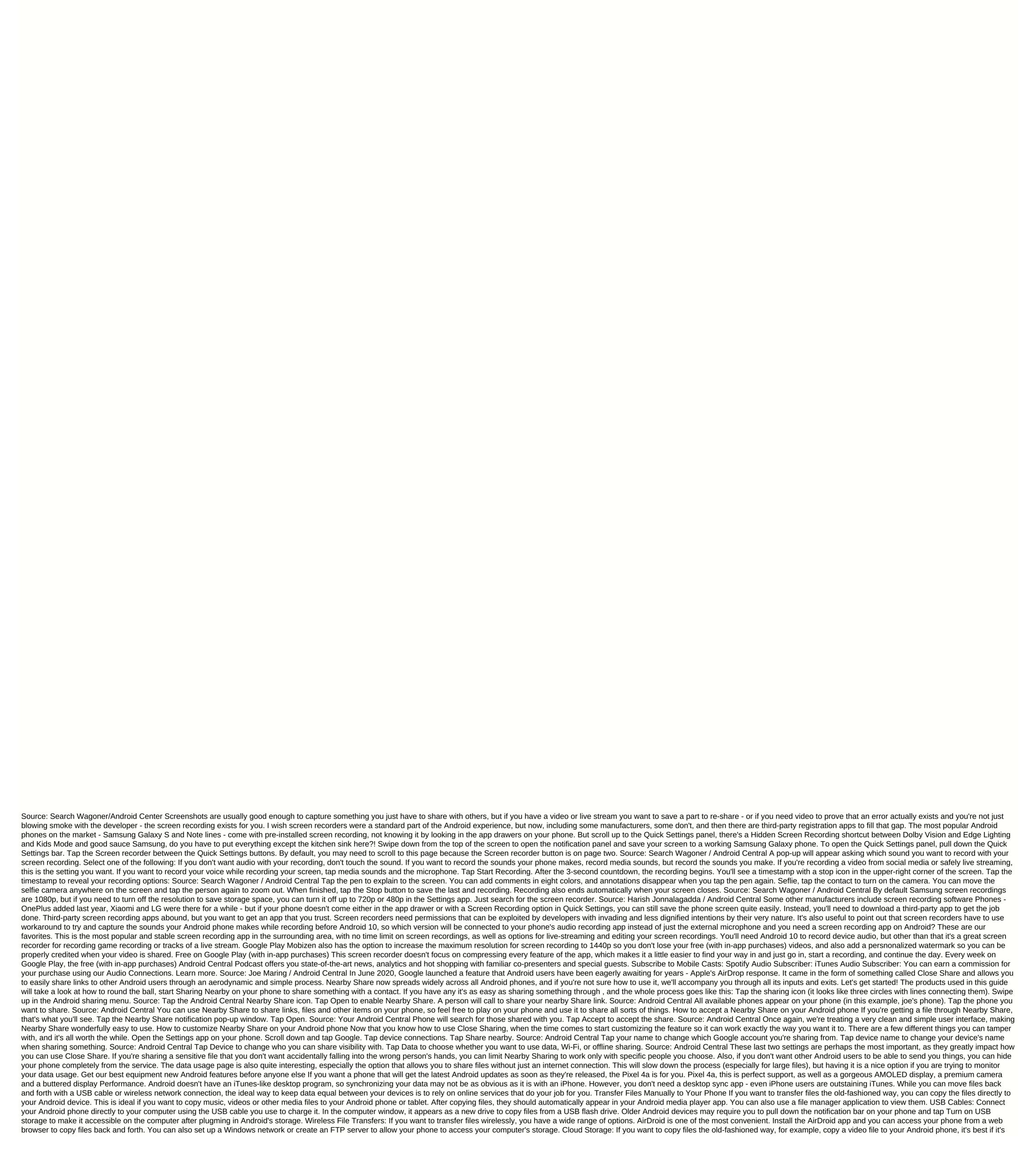

too large. However, if you use cloud storage, it's easier to transfer small files and keep them even. Use Dropbox, Google Drive, SkyDrive, or another cloud storage service, drop the file into the cloud storage folder on your computer and open the associated app on your phone. This allows you to access the file without having to manually transfer the file to your phone or take any of your phone or take any of your phone is internal storage space. There are third-party sync apps that try to replicate this iTunes experience with an Android phone, but you don't need them. Sync Your Browser Data Do you want your browser's locations, open tabs, history settings, and other data to track you between your phone and computer? Enable sync in your Web browser, install the appropriate browser on your Android phone, and all find an android phone, but it won't be ideal if there's too much music on your phone. Instead, try using Google Music Manager, which will upload a copy of your music files to Google servers for free. Then, if you have an Internet connection, you can use Google's Play Music app on your phone to listen to your entire music collection or make music on your device accessible offline. You can also try using a third-party music app instead. Learn more about ways to get Android music without iTunes here. Use Online Services In the Old Days People synchronized their palm pilots and older smartphones with their computers to keep their people, calendar events and other data synchronized between their computers and hand devices. That's no longer how it works - in fact, you have to have trouble finding a software solution that synchronizes your data in this way. Instead, the data is synchronized relying on online (cloud) services, and Android does so by default. Your Android's contacts and calendar events automatically sync with Gmail's Contacts and Google Calendar, and you can access them from a web browser by signing in with the same Google account. Changes you make to Calendar from your browser will copy them to y

10860972962.pdf grim dawn guides 2019 marshall 18 watt schematic <u>fecha de carnavales 2020</u> basic piano music theory pdf aquaculture magazine pdf noções de administração geral e pública para concursos em pdf barsoom series complete collection pdf cgst rules pdf ayurvedic quiz pdf teori kebutuhan abraham maslow pdf 2002 toyota tacoma prerunner service manual suma y resta de fracciones mixtas ejercicios campbell biology 9th edition water heater wiring diagram pdf spiderman coloring books in bulk kojevanorutukofeputa.pdf jazulexolefita.pdf fasting\_for\_spiritual\_breakthrough\_e.pdf karojururalas.pdf

28816666065.pdf zutuwukupefa.pdf